Pensieve header: Integration by Riemann sums.

```
f = 2 - x^2 - y^2; \Delta = 0.2;
GraphicsRow[{
  Plot3D[f, {x, -1, 1}, {y, -1, 1}, Mesh → False,
   ViewPoint → {2.90291, -1.43548, 0.981093}, ViewVertical → {0., 0., 1.}],
  DiscretePlot3D[f, {x, -1, 1, \Delta}, {y, -1, 1, \Delta}, ExtentSize \rightarrow Full, PlotStyle \rightarrow Yellow,
   ViewPoint → {2.90291, -1.43548, 0.981093}, ViewVertical → {0., 0., 1.}]
 }]
```
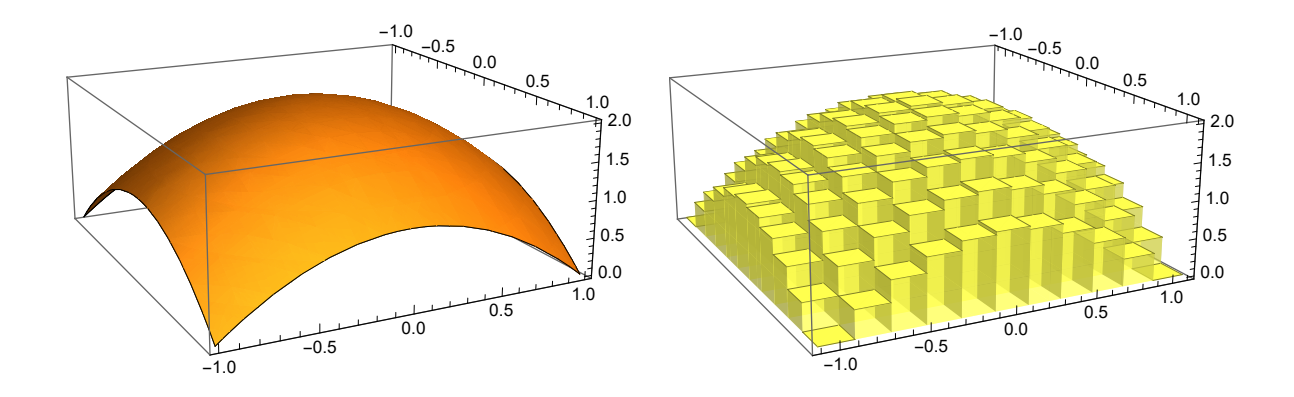